## **SEMANA DEL 16 AL 20 DE MARZO**

## **MATEMÁTICAS**

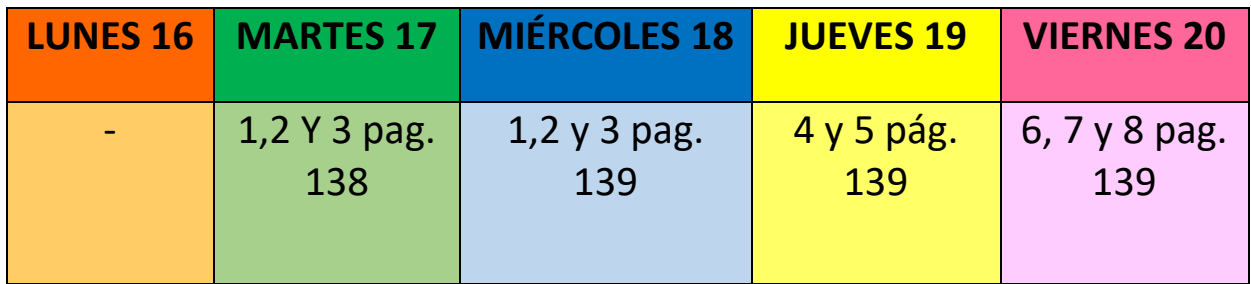

- Elabora un horario de un día en tu casa, especificando con horas y minutos que haces desde que te levantas hasta que te acuestas.
- Construye un reloj digital con cartulina: (para ello sigue mis pasos)
	- 1. Haz dos tiras largas de cartulina de unos 2 cm de ancho, y escribe en vertical en una tira las horas (0, 1, 2, 3….23), y en otra los minutos (00, 05, 10… 55).
	- 2. A continuación elabora un rectángulo de 10 x 5 cm, escribe en el centro el signo **:** y dibuja dos ventanillas, perforando las líneas horizontales para introducir las tiras anteriores.
	- 3. Una vez finalizado, puedes usar este reloj como apoyo para realizar las actividades de escritura y lectura de horas, calcular tiempos transcurridos… e incluso repasar para nuestro próximo examen.

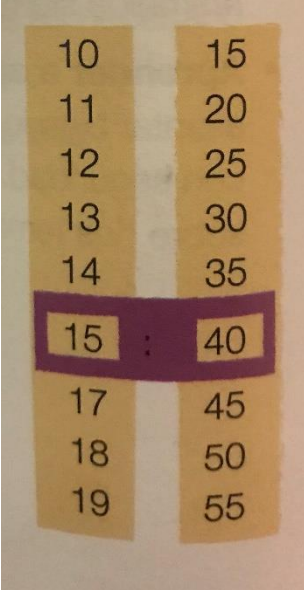

A continuación te dejo unas páginas para trabajar el tiempo y el dinero. <https://clic.xtec.cat/projects/elreloj/jclic.js/index.html> <https://clic.xtec.cat/projects/horas/jclic.js/index.html> [http://www.educa.madrid.org/web/cp.alarcon.valdemoro/Web/ColePAA15/Nueva%2](http://www.educa.madrid.org/web/cp.alarcon.valdemoro/Web/ColePAA15/Nueva%20Zona%20Virtual/Web%20Acceso%20recursos%20AI/02%20MATES/Mates-Tiempo-Dinero.htm) [0Zona%20Virtual/Web%20Acceso%20recursos%20AI/02%20MATES/Mates-Tiempo-](http://www.educa.madrid.org/web/cp.alarcon.valdemoro/Web/ColePAA15/Nueva%20Zona%20Virtual/Web%20Acceso%20recursos%20AI/02%20MATES/Mates-Tiempo-Dinero.htm)[Dinero.htm](http://www.educa.madrid.org/web/cp.alarcon.valdemoro/Web/ColePAA15/Nueva%20Zona%20Virtual/Web%20Acceso%20recursos%20AI/02%20MATES/Mates-Tiempo-Dinero.htm)

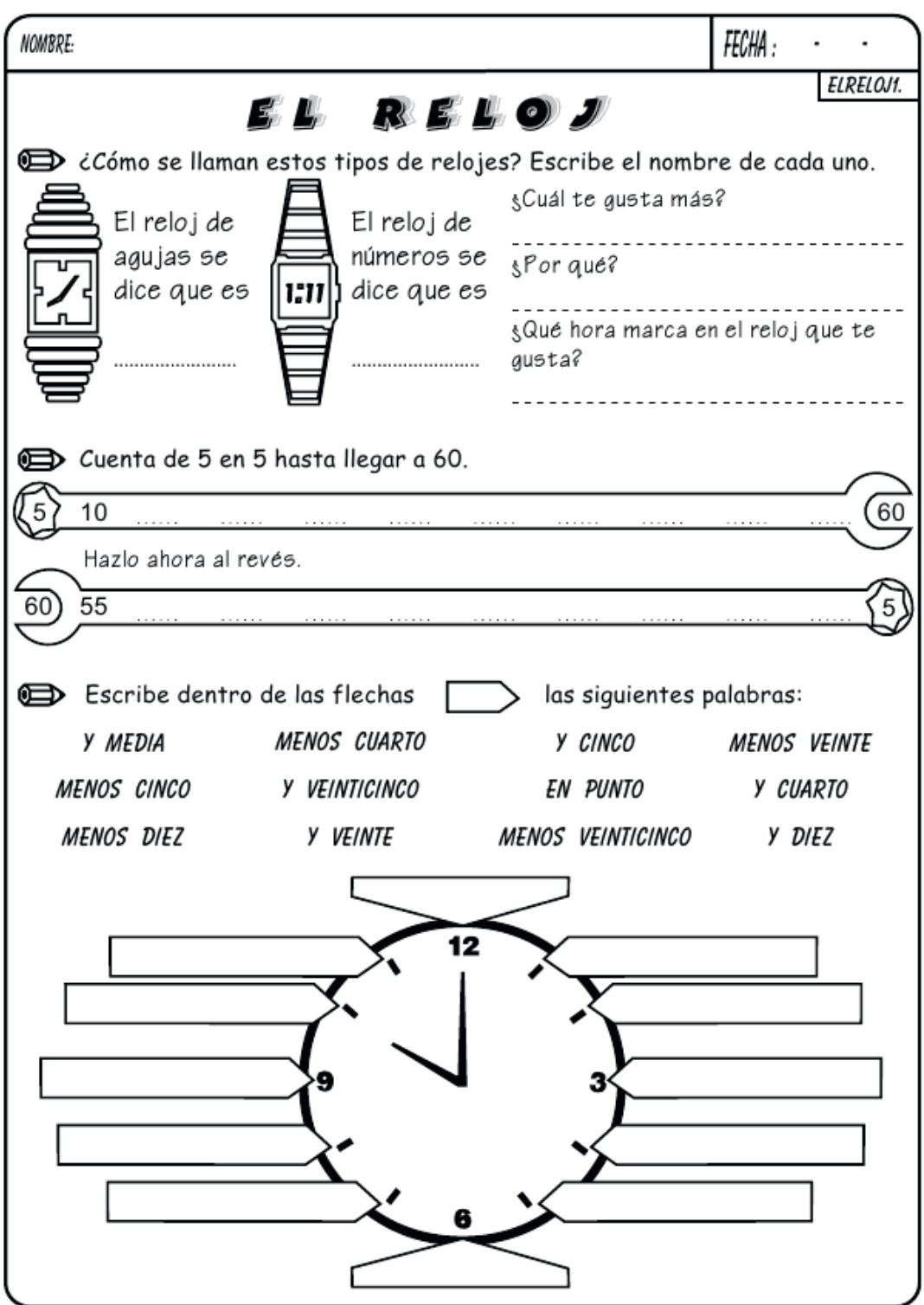

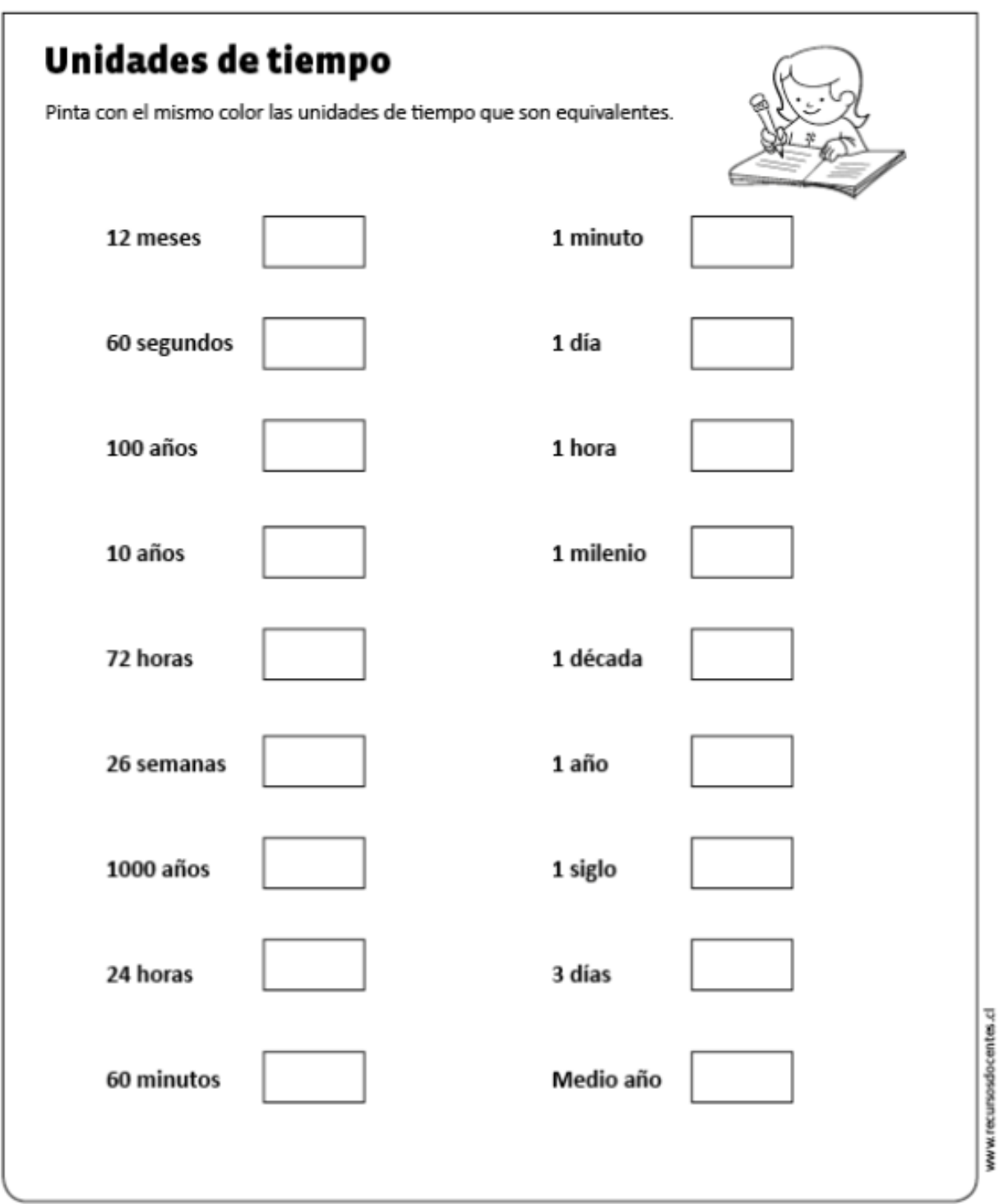

Mucho ánimo y sobre todo...

## YO ME QUEDO EN CASA

(Nos vemos dentro de muy poquito)